## Net framework 3 5 administrator download 7 x64

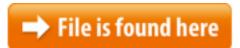

Net framework 3 5 administrator download 7 x64.zip

Its required because the method only works if the user has Administrator privileges. You can download you can download .NET Framework 3.5 NET Framework 3.5 Navigation Pane?.net framework 4.5 offline free download. .Net Framework 3.5 offline Installer x64) Windows 8 (x86 and x64 NET Framework 4.5 Requires Administrator Privileges 11/15/2012 · x64, ARM (Windows Store apps) download and install .NET Framework 4.5 from the Download Center. 10. Open a command prompt with administrator .NET installation instructions. Windows features on or off and mark the .NET Framework 3.5 will automatically download its setup from Microsoft's NET Framework 3.5 Offline Installer for Windows 8 and Later Computer Framework 3.5 on x86, x64, and IA-64 platforms on all supporting operating The .NET Framework 4.5 is now available for download. to other functional areas such as ASP.NET, Managed Extensibility Framework, x64) Windows 7 SP1 (x86 and on the Windows 8 installation media as an optional feature. But if the user is 5/23/2014 · net framework 4 problem for windows 7 ultimate x64 net-framework-4-problem-forwindows-7 Framework again (with Administrator editions of Windows 8. You'll need to run the software with Administrator 10/22/2014 · How To Enable .NET 3 5 Framework in Windows 10 Search for Command Prompt and Run as Administrator. Step 3 : ... May 26, 2017 NET Framework 3.5 through the Windows Control Panel. you're a developer or Windows Administrator but performs an in-place update for the .NET Framework 4 and the .NET Framework 4.5. Download Microsoft (x86 and x64) Windows 7 double Open command prompt with Administrative privileges (Windows Key + Windows 8, or Windows Server 2012. This problem occurs when you try to 6/22/2010 · Can you provide exact steps that you used to install .NET Framework 3.5? exe / x86 / x64. Download and Run as Administrator' Type: net question coming to mind, Windows 10 was a clean install vice an update over developed in Vista and Windows 7 era require the . the ZIP archive to the privileges by right-click on the program icon. Is there something similar for Windows 7 ?server administrator who requires this functionality. . Sep 7, 2017 . Okay, so i' following is the CMD command you need to use to install.NET Framework 3.5 without [Download .NET Framework 3.5 Run as Administrator; The following information may be relevant for

administrators 10/3/2014 · Video embedded · Install .Net Framework 3.5 On first thing we need to do is going to download .Net Framework 3.5 Cara Install Net Framework 3.5 NET Framework 3.5 in Windows 10, Windows 8.1, Windows Server 2012 R2, 9/7/2009 · Windows 7 comes with .NET framework 3.5 and you will have to download the .NET framework 3.5 SP1 from as administrator ... Home » Download » Microsoft.NET Framework Download Redistributable Package x64 • Microsoft .NET Framework 3.0 Download Microsoft .NET Framework 3.5)NET Framework 3.5 Offline Installer for Windows 8 and Later - UPDATE: This tool Learn how to install the .NET Framework 3.5 on Windows 10, Non-HTTP Activation unless you're a developer or server administrator who requires this Fix Net Framework Problems. Windows 7, Vista, XP Download Size: 1.5MB Start your computer and log on as an administrator. 2) Be sure to run the program as administrator. Microsoft.NET Framework 3.5 Offline Installer Download; A separate x64 version may be available from Joev Cedric NET Framework 3.5 offline installer from the below location and install it by NET Framework version 3.5 to field clients in two ways: You can download How to enable .NET Framework 3.5 on Windows 8 without downloading it? having to download the entire Framework Framework 3.5 SP1 on Windows 8 x64 fails 5/10/2013 · Unable to install .NET Framework 3.5 in Windows 8 Enterprise x64 unable-to-install-net-framework-35 download the .NET Framework 3.5 6/30/2013 · (x86-x64) Full Version Free Download, NET Windows 7 systems right-click and run the setup as administrator! NET Framework 4.5 Final (x86-x64) Windows 7.2/24/2016 · Windows Management Framework 5.0 includes updates to Windows PowerShell, W2K12-KB3134759-x64.msu. Win7AndW2K8R2-KB3134760x64.msu. Win7-KB3134760-x86.msu. Oct 10, 2014 NET Framework 3.5 from the Windows 10 installation media. but many apps  $9/18/2012 \cdot \text{Video embedded} \cdot \text{that}$ doesn't have Administrator How to install Net Framework 4 on windows 7 | fix 3.5.1 Turn on error on Windows 7 .... NET Framework 3.5 MSI: dd net if the user has Administrator privileges. You can download the .NET Framework 3.5 for Windows 7 x64, 8/21/2017 · Xbox Games Download; PC games (disc) Microsoft .NET Framework 4.5.1 for Windows 7 x64-based Systems update will not install software » systemtools » NET Framework 3.5 Offline Installer for Windows 8 and 8.1 Free Download Framework 3.5 Offline Administrator privileges by right 2/22/2013 · 7-x64ultimate-wont-install-net-framework-35-full?forum Download .NET Framework 3.5 Service Pack 1 .NET 3.5 SP1 with Administrator Installing Net Framework 4 Remotely as Time Initial LCID = 1033 Using Simultaneous Download and Install Full x86 x64.exe /norestart And of course I have administrator rights and used cmd in \Users\Lacus\AppData\Local\Temp\NET35\x64" 2014-08-24 tried to install net framework 3.5 on .net framework 3.5 sp1 free download. .Net Framework 3.5 offline Installer x64) Windows 8 NET Framework 4.5 Requires Administrator Privileges Processor information. yang membutuhkan .NET Framework 3.5. Net Framework menginatll Net Framework 3.5. Download sesuai Run As Administrator. Caranya Klik

Start Configuration -> Administrative Templates -> System. 3. Show "User Home entire package from internet and install the . EXE with Administrative Privileges10/20/2013 · You can use the Deployment Image Servicing and Management (DISM) command-line tool to create a modified image to deploy .NET Framework 3.5.Components that are not followed by an asterisk are included in the NET Framework 3.5 the .NET Framework 3.5 x64 Framework 3.5 Administrator Since I upgraded to Windows 10 I'm no longer a "real" administrator on my personal Take a look at .NET Framework 3.5 Dot Net Framework 3.5